# **L'organizzazione delle informazioni**

#### La progettazione logica

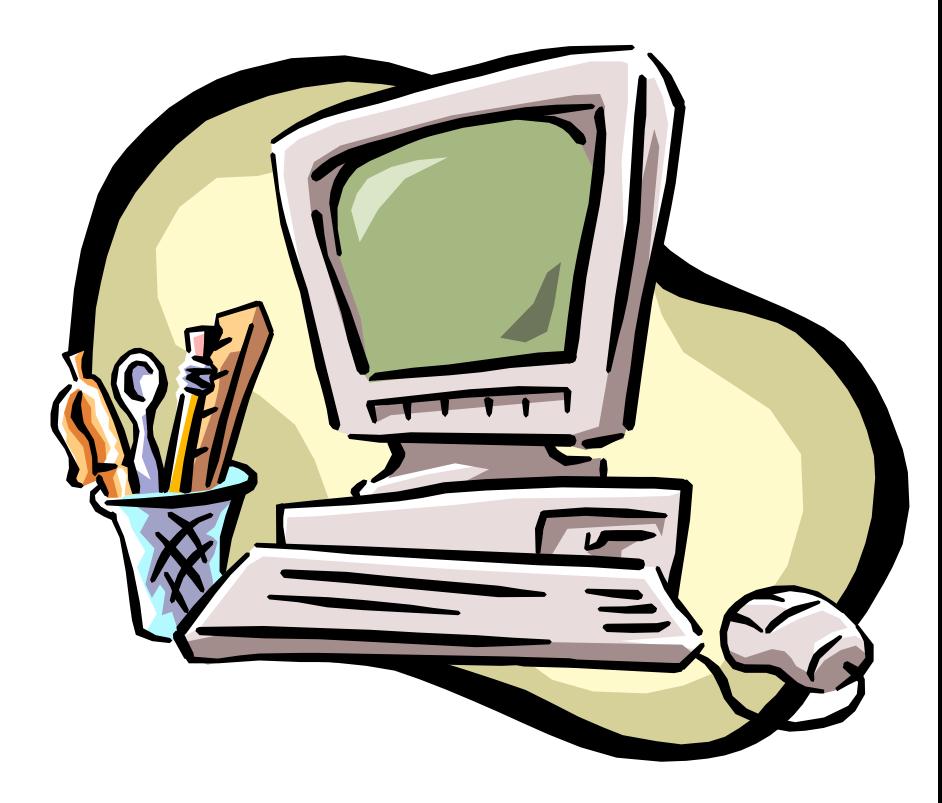

## La progettazione logica

Permette di descrivere i dati mediante una rappresentazione comprensibile al computer. Esistono diversi modelli logici:

- Gerarchico
- Reticolare
- Relazionale
- Ad oggetti

#### **Dipende dall'implementazione fisica.**

#### Il modello relazionale

Modello introdotto nel 1970 da E.F. Codd.

E' basato sul concetto matematico di relazione, per questo è molto semplice ma rigoroso, tanto da essere ad oggi il più diffuso.

## Qualche definizione …

#### Una relazione è un sottoinsieme del prodotto cartesiano di N domini.

Si dice t-upla o n-upla ogni elemento della relazione.

Si dice cardinalità di una relazione il numero di t-uple presenti in quella relazione, in un certo istante.

**La relazione viene rappresentata con una tabella.**

# Ristrutturazione dello schema ER

#### Entità

- Eliminazione delle ridondanze e dei dati derivati
	- della stessa entità
	- da altre entità
	- dalle associazioni
- Eliminazione degli attributi multipli
- Decomposizione degli attributi composti

#### Entità

- Ogni entità diventa una tabella
- La chiave dell'entità diventa la chiave primaria della relazione

#### Entità

- Ogni attributo dell'entità diventa attributo della relazione
- Gli attributi della relazione hanno le stesse caratteristiche degli attributi dell'entità
- Gli attributi composti si scompongono in attributi atomici
- Gli attributi multipli si convertono in una associazione 1 a N

#### Associazione 1 a 1

- L'associazione 1 a 1 viene tradotta in una unica relazione che contiene tutti gli attributi della prima e della seconda
- Diventa la chiave primaria una delle due chiavi della relazione.
- Gli attributi dell'associazione diventano attributi della relazione

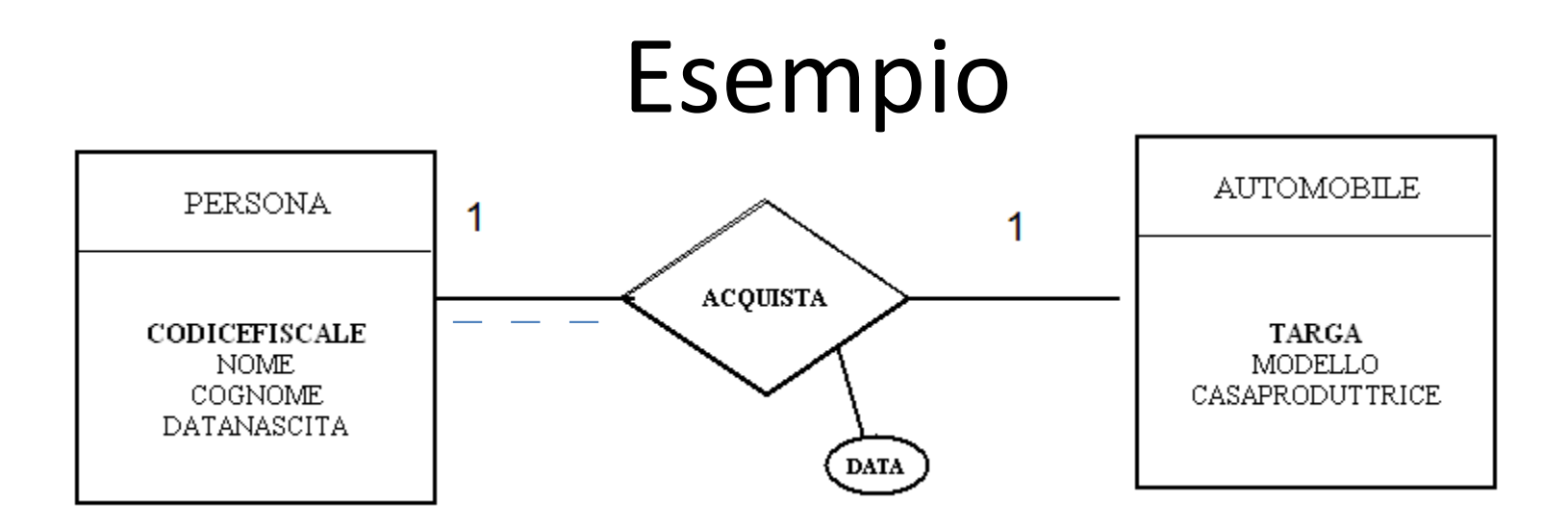

Persona(CF,Nome,cognome,datan,targa,modello,casa, data)

#### (SE l'auto è entità facoltativa)

Auto(CF,Nome,cognome,datan,targa,modello,casa,data)

#### Esempio

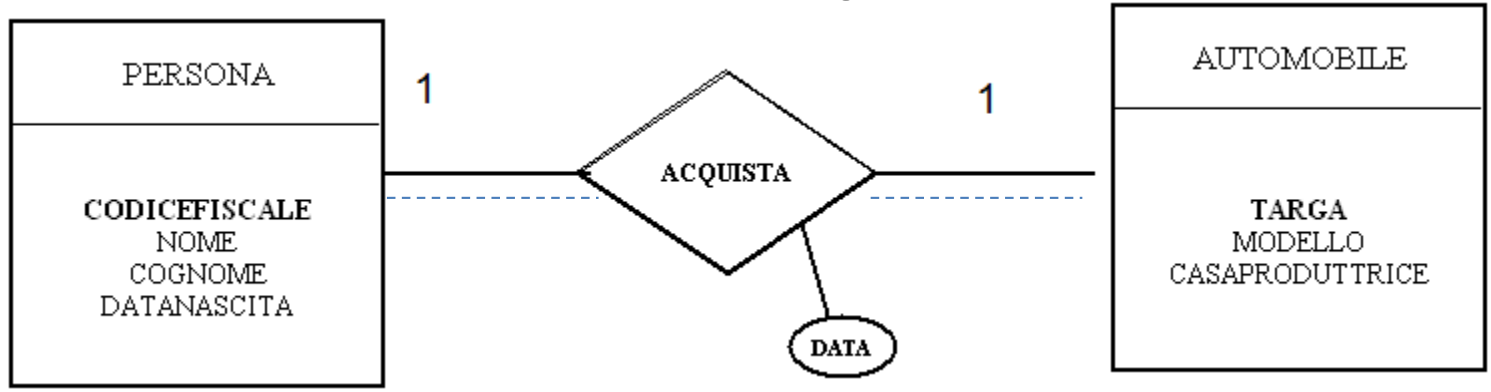

#### Se entrambe le entità sono facoltative

Persona(CF,Nome,cognome,datan) Auto(targa,modello,casa,data) Acquisto(CF, targa, data, ID)

## Tabelle dei dati

**Relazione Persona**

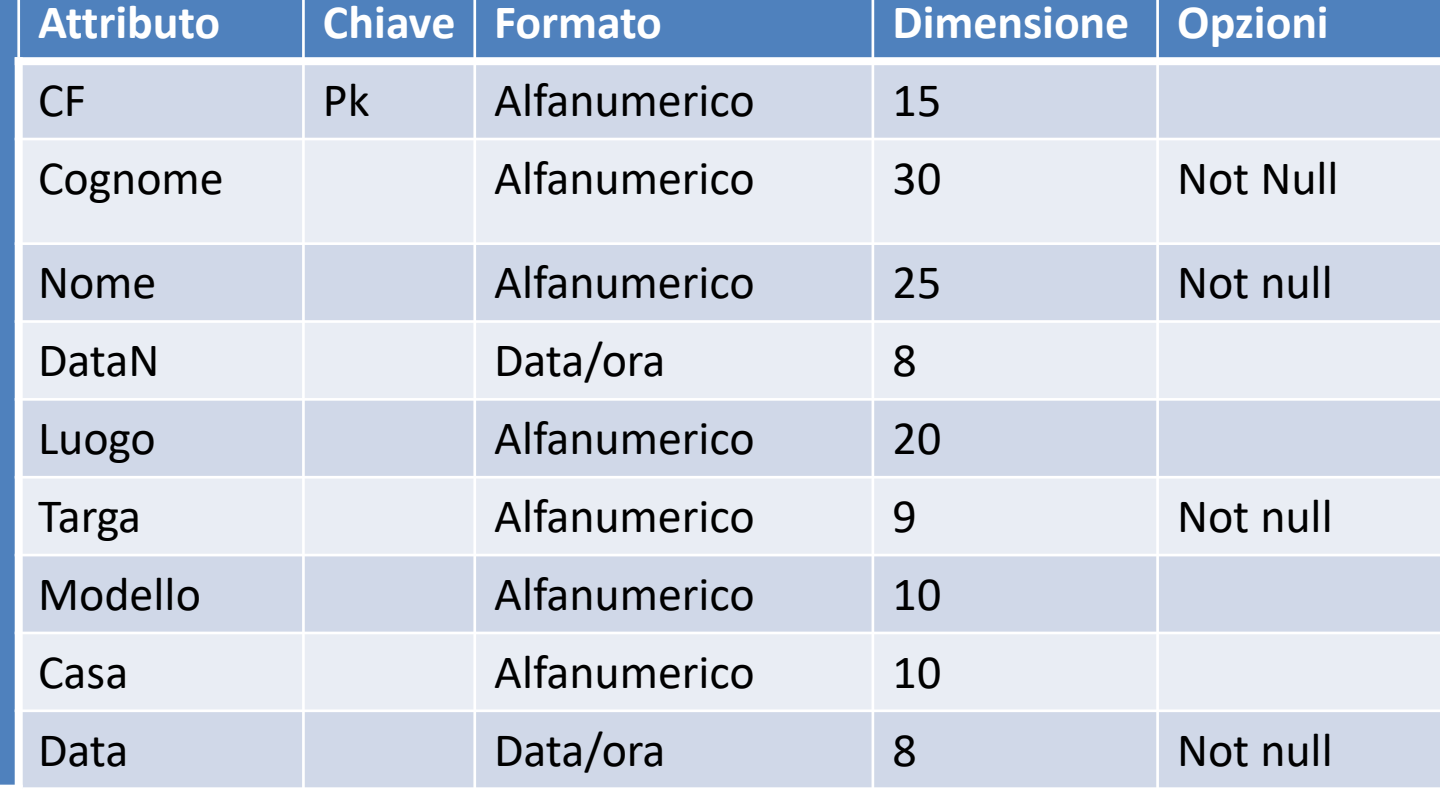

## Cosa mettere nelle opzioni

- Default: un valore che il campo deve avere nel caso non venga inserito.
- Not null : quando il campo deve avere un valore
- Vincoli di integrità sui dati (vincoli interni)
	- Se sono all'interno di un intervallo
	- Se devono assumere valori particolari
	- Se devono avere valori unici
	- Se esistono vincoli particolari

#### Associazione 1 a N

- Viene tradotta in due relazioni
- La prima relazione deriva dall'entità che sta nella associazione a 1
- La seconda relazione deriva dall'entità che sta nella associazione ad N con l'aggiunta come attributo di un campo (chiave esterna) che rappresenta la chiave primaria dell'entità che sta ad 1 . Vanno aggiunti come campi tutti gli attributi dell'associazione.
- La chiave esterna deve essere definita "non null" se nell'associazione l'entità a 1 è obbligatoria.

## Esempio

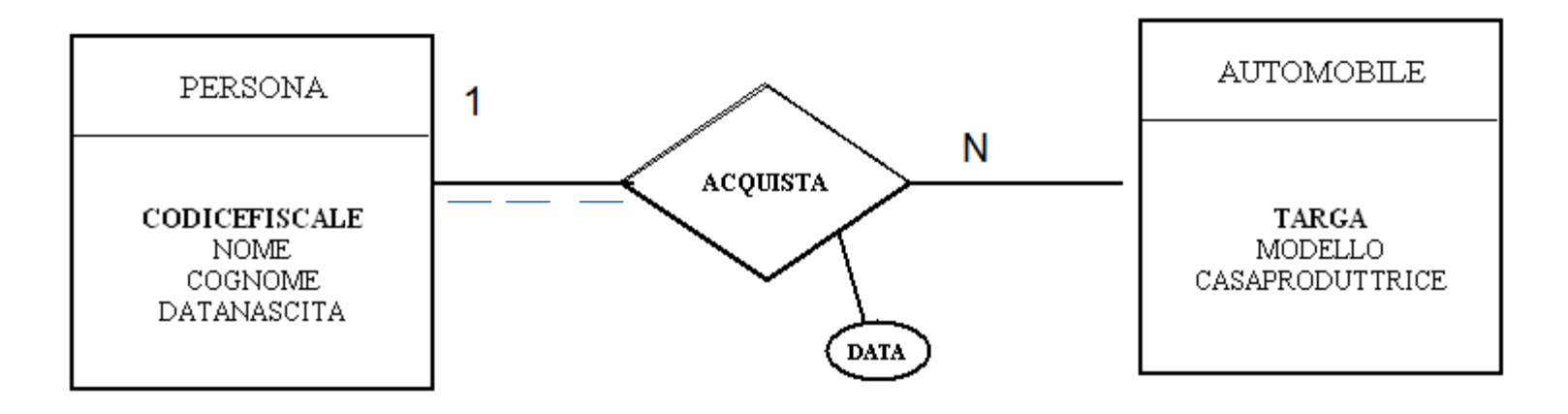

Persona(CF,Nome,cognome,datan) Auto(Targa,modello,casa,data,*CF)*

## Tabelle dei dati

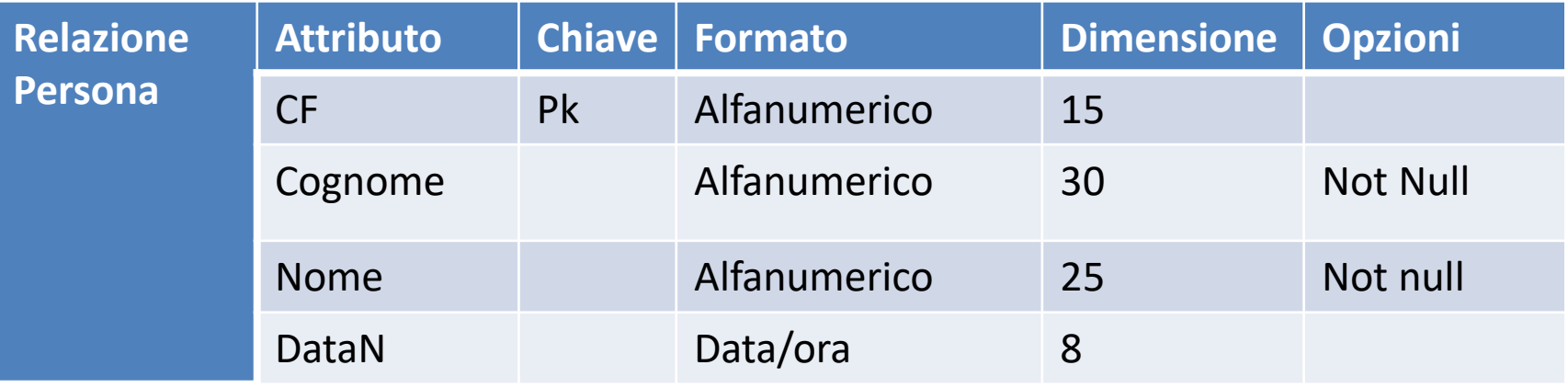

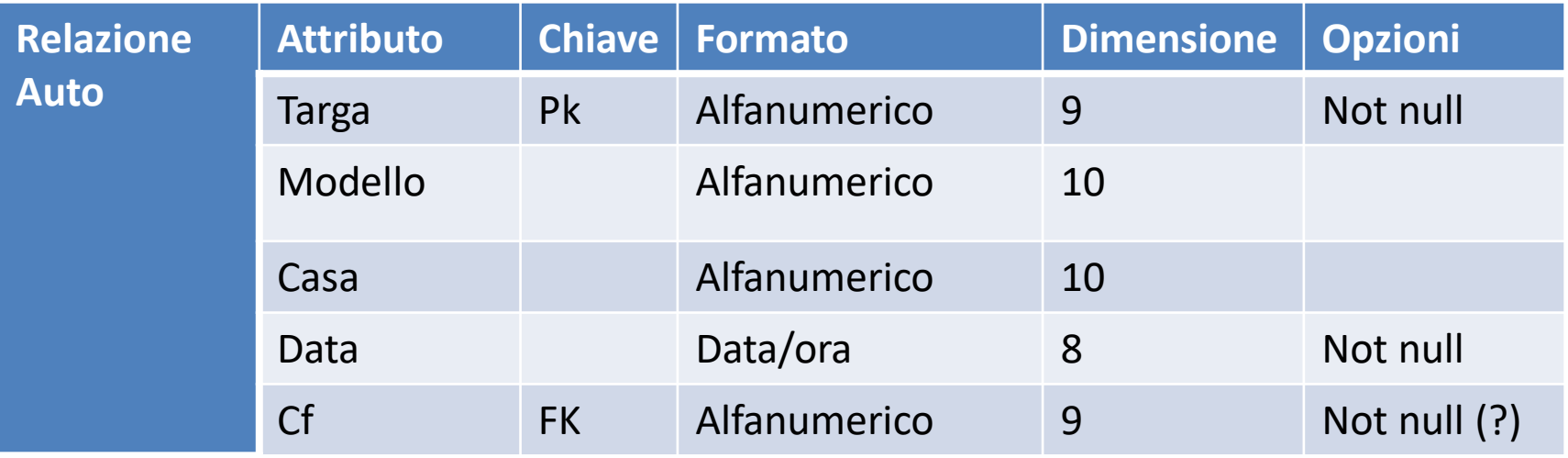

#### Associazione N a N

- L'associazione N a N viene tradotta in Tre relazioni
- La prima relazione deriva dalla prima
- La seconda relazione deriva dalla seconda
- La terza ha
	- come nome il nome dell'associazione
	- come attributi le chiavi primarie delle relazioni precedenti e tutti gli attributi dell'associazione
	- La chiave di solito è:
		- L'insieme delle chiavi delle altre associazioni
		- Alle volte serve aggiungere altri campi

## Esempio

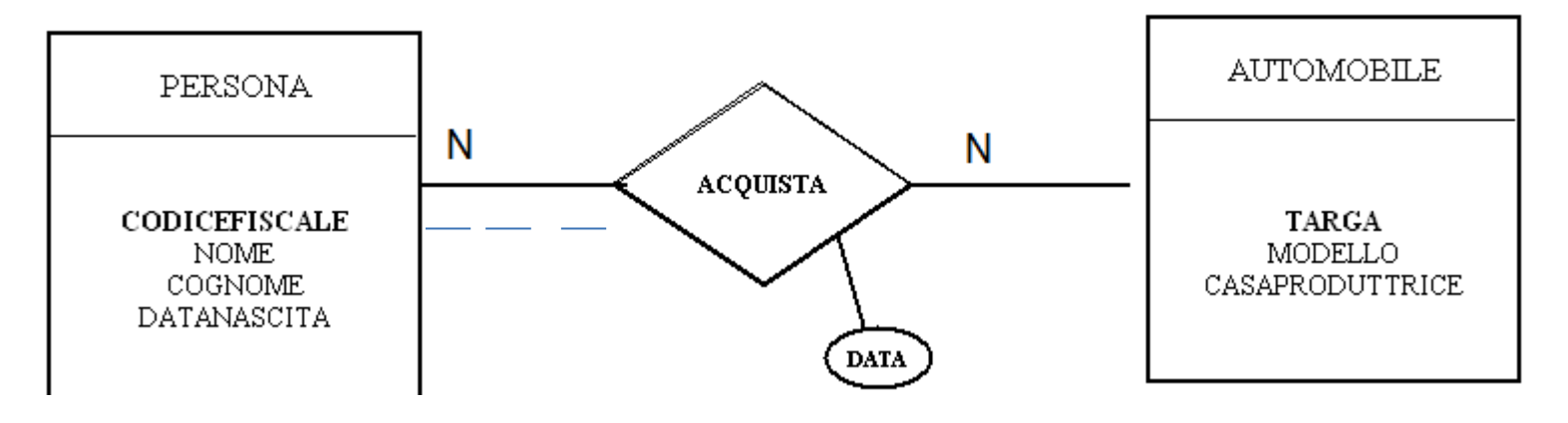

Persona(CF,Nome,cognome,datan) Auto(Targa,modello,casa) Acquista*(Targa,CF*, data*)*

## Tabelle dei dati

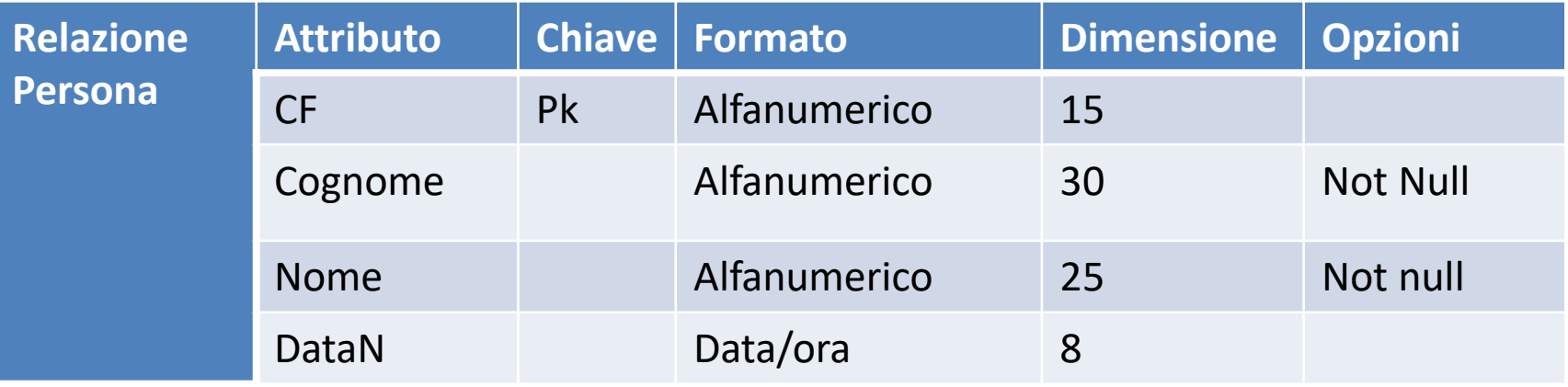

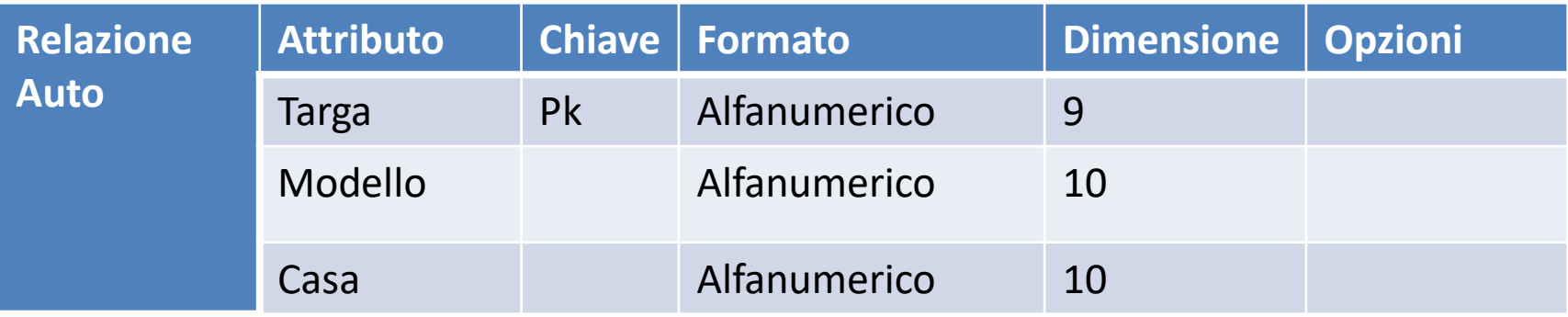

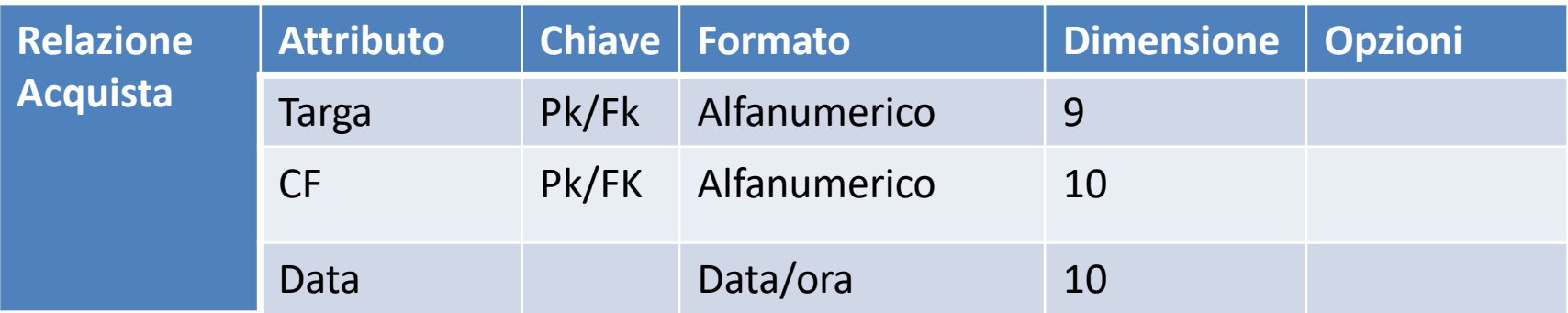

#### ESEMPIO

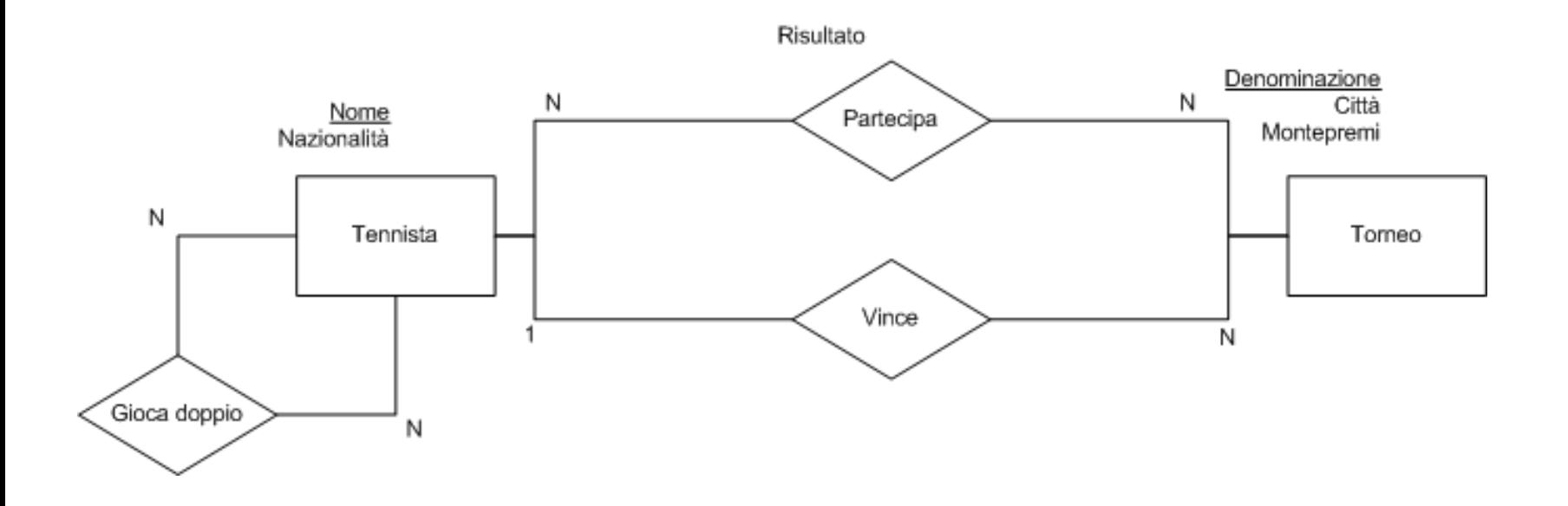

#### ESEMPIO

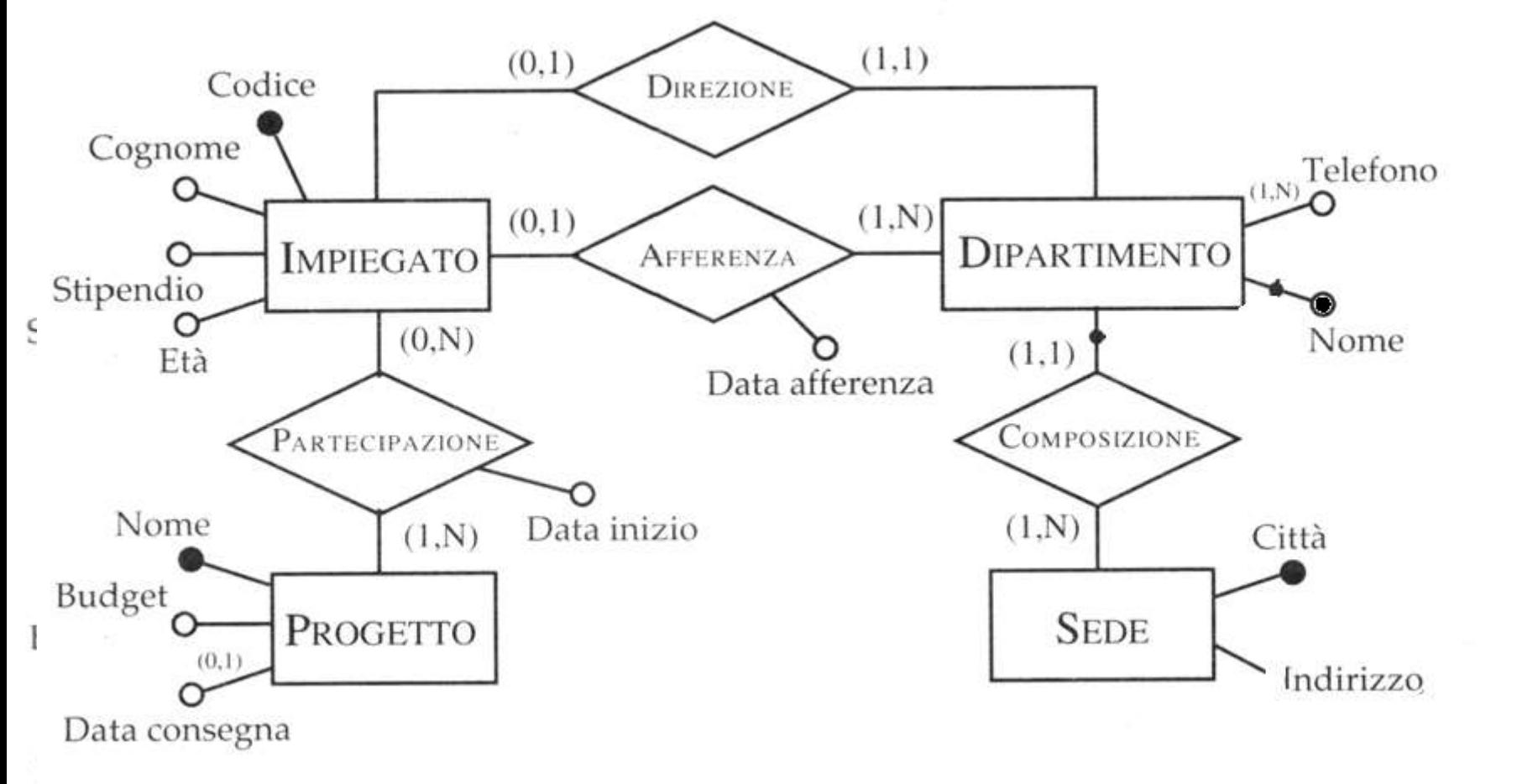

 $CUT$ 

 $^{\circ}$ O